# **Zusätzliche Aufgaben zum Exemplarischen Lernen in Klasse 11**

## **Folgen**

- 1. Der leidenschaftliche Spieler Rainer Zufall möchte seine möglichen Verluste in Grenzen halten und für das GMP (größte mögliche Pech) vorsorgen. Verliert er ein Spiel, so will er beim nächsten Spiel nur noch die Hälfte des Einsatzes vom verlorenen Spiel setzen. Der erste Einsatz richtet sich natürlich nach der Größe des Geldbeutels des Spielers. Helfen Sie Rainer Zufall, indem Sie aufzeigen, wie viel er im ungünstigsten Fall theoretisch verlieren wird.
- 2. Frau Fux schließt einen Ratensparvertrag zu 3,5 % Zinsen ab. Sie zahlt zu Beginn des 1. Jahres 5000 € ein und dann jeweils zu Beginn der nächsten Jahre 450 €. Miss Traun legt das Geld lieber in ihren hauseigenen Safe. Auch sie legt zu Beginn des ersten Jahres 5000€ und dann jeweils 450 € zurück. Finden Sie für Ihre Mitschüler mindestens drei Aufgabenstellungen! Liefern Sie die Lösungen mit!

## **Kurvenuntersuchungen**

## *Eine vollständige Kurvendiskussion mit CAS*

Im folgenden Beispiel werden alle Elemente einer vollständigen Kurvendiskussion mit CAS beschrieben. Wir gehen davon aus, dass im Unterricht nur einmal exemplarisch diese vollständige Diskussion durchgeführt wird, da sich ihr Sinn beim Arbeiten mit CAS nahezu erübrigt. Berücksichtigt wurde bei diesem Beispiel, dass sich eine schräge Asymptote ergibt, was ebenfalls exemplarisch demonstriert werden sollte.

Gegeben ist die Funktion  $f(x) = \frac{2x^4 + 3x^3 - 2x^2 - x}{x^3 - x}$ −  $=\frac{2x^4+3x^3-2x^2-x}{x^2}$ . Führen Sie eine vollständige

Kurvendiskussion durch!

Definitionsbereich: Beispiele für CAS-Anzeigen:

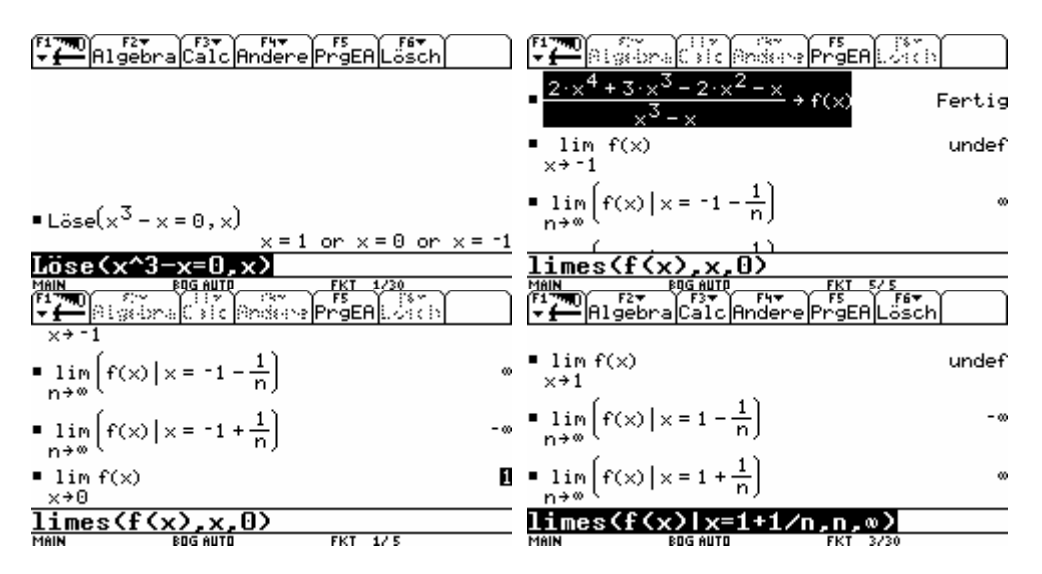

Verhalten im Unendlichen: Beispiele für CAS-Anzeigen:

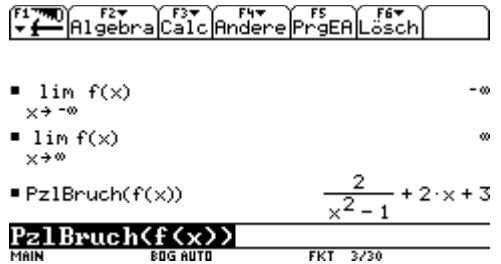

Schnittpunkte mit den Koordinatenachsen: Beispiele für CAS-Anzeigen:<br>Ein eine eine Frachten der Frachten der Stehlung

Symmetrie: Beispiele für CAS-Anzeigen:

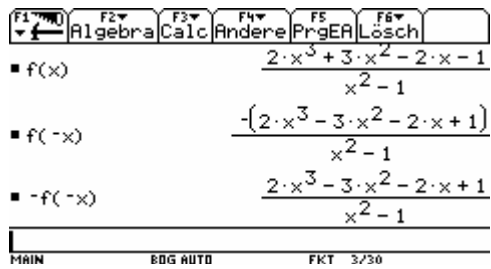

## Extrempunkte: Beispiele für CAS-Anzeigen:

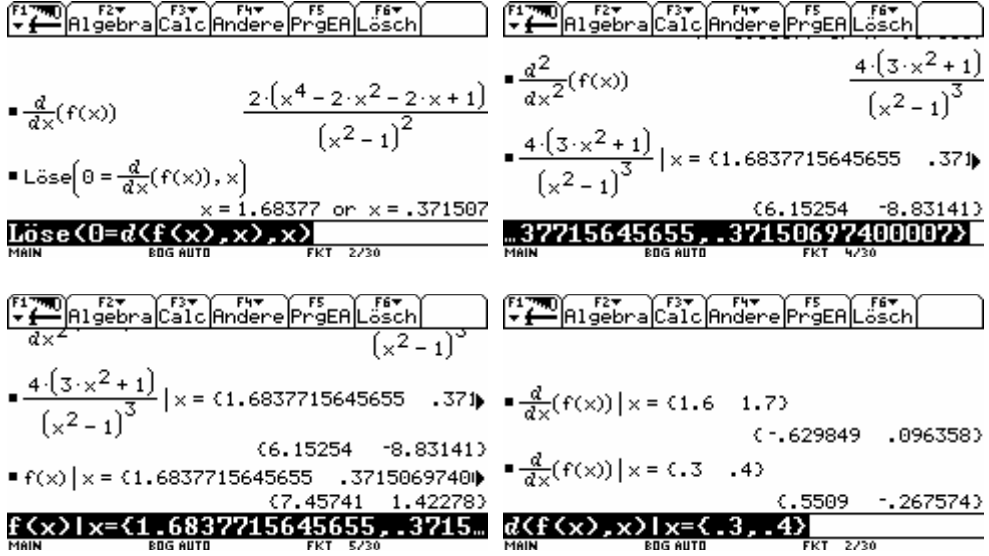

Wendepunkte: Beispiele für CAS-Anzeigen:

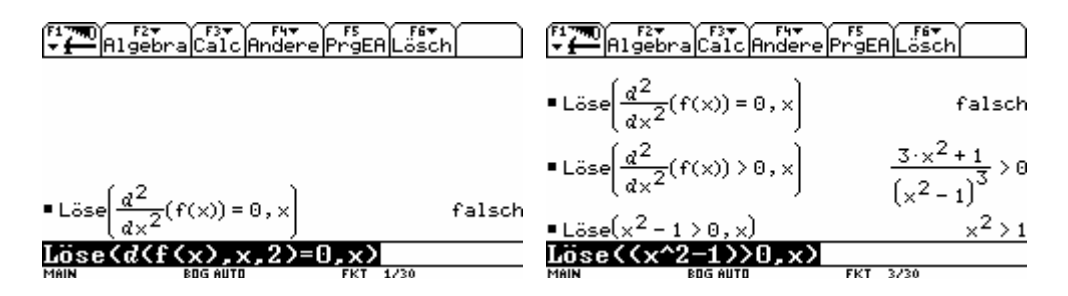

Monotonie: Beispiele für CAS-Anzeigen:

 $\sqrt{\frac{F2}{F}}$  $R1$ gebra $C$ alc $R$ ndere $Pr$ g $E$ R $L$ osch $\sqrt{F}$ 

$$
\frac{d}{dx}(f(x))|x = -2
$$
 26/9  
 
$$
\frac{d(f(x), x)}{dx}
$$
 26/9  

Graph

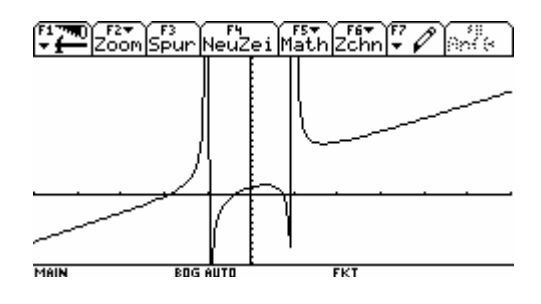

### **1. Definitionsbereich:**

Es liegt eine gebrochen rationale Funktion der Form  $v(x)$  $f(x) = \frac{u(x)}{x}$  vor. Definitionslücken  $x_D$  existieren für  $v(x_D) = 0$ D  $0 = x_D^3 - x_D$  $x_{D1} = -1$   $x_{D2} = 0$   $x_{D3} = 1$  (ermittelt mit CAS) Definitionsbereich Db =  $\{x \in R; \quad x \neq -1; x \neq 0; x \neq 1\}$ 

Art der Definitionslücken, Verhalten an den Definitionslücken:

 $x_{D1} = -1$  $\lim_{x\to -1} f(x)$  existiert nicht (ermittelt mit CAS)  $\Rightarrow$  x<sub>D1</sub> = -1 ist eine Polstelle ⇒ Die Gerade x = -1 ist eine *senkrechte Asymptote* des Graphen von f(x). lim f(x) = +∞ (ermittelt mit CAS, Testfolge  $a_n = -1 - \frac{1}{n}$  $x < -1$  $a_n = -1 - \frac{1}{n}$ 

lim f(x) = −∞ (ermittelt mit CAS, Testfolge  $a_n = -1 + \frac{1}{n}$  $x > -1$  $a_n = -1 + \frac{1}{n}$  $x_{D1} = 0$  $\lim_{x\to 0} f(x) = 1$  $\Rightarrow$  x<sub>D1</sub> = 0 ist eine stetig behebbare Definitionslücke  $x_{D1}=1$  $\lim_{x\to 1} f(x)$  existiert nicht (ermittelt mit CAS)  $\Rightarrow$  x<sub>D1</sub> = 1 ist eine Polstelle ⇒ Die Gerade x = 1 ist eine *senkrechte Asymptote* des Graphen von f(x).

lim f(x) = -∞ (ermittelt mit CAS, Testfolge  $a_n = 1 - \frac{1}{n}$  $x<1$  $a_n = 1 - \frac{1}{n}$ lim f(x) = +∞ (ermittelt mit CAS, Testfolge  $a_n = 1 + \frac{1}{n}$ >  $x>1$  $a_n = 1 + \frac{1}{2}$ 

#### **2. Verhalten im Unendlichen:**

 $\lim_{x \to \infty} f(x) = -\infty$   $\lim_{x \to \infty} f(x) = \infty$  (ermittelt mit CAS)

Zerlegen der Funktion in einen ganzrationalen und in einen echt -gebrochenen Anteil:

 $f(x) = 2x + 3 + \frac{2}{x^2 - 1}$  (ermittelt mit CAS) ⇒ Die Gerade y = 2x + 3 ist *schräge Asymptote* des Graphen von f(x).

### **3. Schnittpunkte mit den Koordinatenachsen:**

Nullstellen:  $f(x_N) = 0$ Die Nullstellen von f(x) sind:  $x_{N1} \approx 0.74$   $x_{N2} \approx -0.36$   $x_{N3} \approx -1.89$  (ermittelt mit CAS)

Schnittpunkte mit der x- Achse:  $P_{x1}$  (0,74 / 0)  $P_{X2}$  (-0,36 / 0)  $P_{x3}$  (-1,89 / 0)

Schnittpunkt mit der y-Achse: f(0) ist nicht definiert ⇒es gibt keinen Schnittpunkt mit der y-Achse.

#### **4. Symmetrie:**

$$
f(-x) = \frac{-(2x^3 - 3x^2 - 2x + 1)}{x^2 - 1}
$$
  $x \neq 0$  (ermittedt mit CAS)  

$$
f(x) \neq f(-x) \Rightarrow f(x) \text{ ist nicht symmetrisch zur y-Achse.}
$$

$$
-f(-x) = \frac{2x^3 - 3x^2 - 2x + 1}{x^2 - 1}
$$
  $x \neq 0$  (ermittedt mit CAS)  
f(x)  $\neq -f(-x) \Rightarrow f(x)$  ist nicht symmetrisch zum Koordinatenursprung.

#### **5. Extrempunkte:**

notwendige Bedingung:  $f'(x_F) = 0$ 

$$
f'(x) = \frac{2(x^4 - 2x^2 - 2x + 1)}{(x^2 - 1)^2}
$$
 (ermittedt mit CAS)

$$
0 = \frac{2(x_E^4 - 2x_E^2 - 2x_E + 1)}{(x_E^2 - 1)^2}
$$

 $x_{E1} \approx 1.68$   $x_{E2} \approx 0.37$  (ermittelt mit CAS)

*eine* hinreichende Bedingung:

*Vorzeichenwechsel von f` an der Stelle xE:*   $f'(1,6) \approx -0.63$  f'(1,7)  $\approx 0.1$  (ermittelt mit CAS) An der Stelle  $x_{E1} \approx 1.68$  liegt ein Monotoniewechsel von fallend zu steigend vor ⇒ es existiert ein lokaler Tiefpunkt

 $f(1,68) \approx 7,46$  (ermittelt mit CAS) T (1,68 / 7,46)

 $f'(0,3) \approx 0.55$   $f'(0,4) \approx -0.27$  (ermittelt mit CAS) An der Stelle  $x_{E1} \approx 0.37$  liegt ein Monotoniewechsel von steigend zu fallend vor ⇒ es existiert ein lokaler Hochpunkt

 $f(0,37) \approx 1,42$  (ermittelt mit CAS) H (0,37 / 1,42)

*oder*  $f'(x_E) \neq 0$ :

2  $4\sqrt{3}$ 2  $f''(x) = \frac{4(3x^2 + 1)}{(x^2 - 1)^3}$  (ermittelt mit CAS)

 $f''(1,68) \approx 6,15>0$  (er mittelt mit CAS)  $\Rightarrow$  lokaler Tiefpunkt

 $f(1,68) \approx 7,46$  (ermittelt mit CAS) T (1,68 / 7,46)

 $f''(0,37) \approx -8.83 < 0$  (ermittelt mit CAS)  $\Rightarrow$  lokaler Hochpunkt

 $f(0.37) \approx 1.42$  (ermittelt mit CAS) H (0.37 / 1.42)

#### **6. Wendepunkte:**

notwendige Bedingung:  $f''(x_w) = 0$ 

$$
f''(x) = \frac{4(3x^2 + 1)}{(x^2 - 1)^3}
$$
 (ermittedt mit CAS)

 $f''(x) \neq 0$  (ermittelt mit CAS)  $\Rightarrow$  Die Funktion hat keine Wendepunkte. Krümmungsverhalten:

 $4(3x^2 + 1) > 0$  für alle  $x \in R$  $(x^2 - 1)^3 > 0$  für x>1 und x<-1 (zum Teil ermittelt mit CAS)  $(x^2-1)^3$  < 0 für -1  $\leq x \leq 1 \Rightarrow$ f''(x)>0 für x>1 und x<-1

f''(x)<0 für -1<x<1 Der Graph der Funktion ist rechtsgekrümmt für -1<x<1.

f''(x)>0 für x>1 und x<-1 Der Graph der Funktion ist linksgekrümmt für x>1 und x<-1

#### **7. Monotonie:**

$$
f'(x) = \frac{2(x^4 - 2x^2 - 2x + 1)}{(x^2 - 1)^2}
$$

Monotoniewechsel liegt nur bei  $x_{E1} \approx 1.68$   $x_{E2} \approx 0.37$  vor. (siehe 5.)

Für x < -1 gilt:  $f'(x) > 0 \implies f(x)$  ist für x < -1 monoton steigend. Für -1 < x < 0,37 gilt:  $f'(x) > 0 \implies f(x)$  ist für  $-1 < x < 0.37$  streng monoton steigend. Für  $0,37 \le x \le 1$  gilt:  $f'(x) \le 0 \implies f(x)$  ist für  $0,37 \le x \le 1$  streng monoton fallend. Für  $1 \le x \le 1,68$  gilt:  $f'(x) \le 0 \implies f(x)$  ist für  $1 \le x \le 1,68$  streng monoton fallend. Für  $x > 1,68$  gilt:  $f'(x) > 0 \implies f(x)$  ist für  $x < 1,68$  streng monoton steigend. (zum Teil ermittelt mit CAS)

**8. Wertebereich:** 

Wb= $\{y \in R\}$ 

**9. Skizze** 

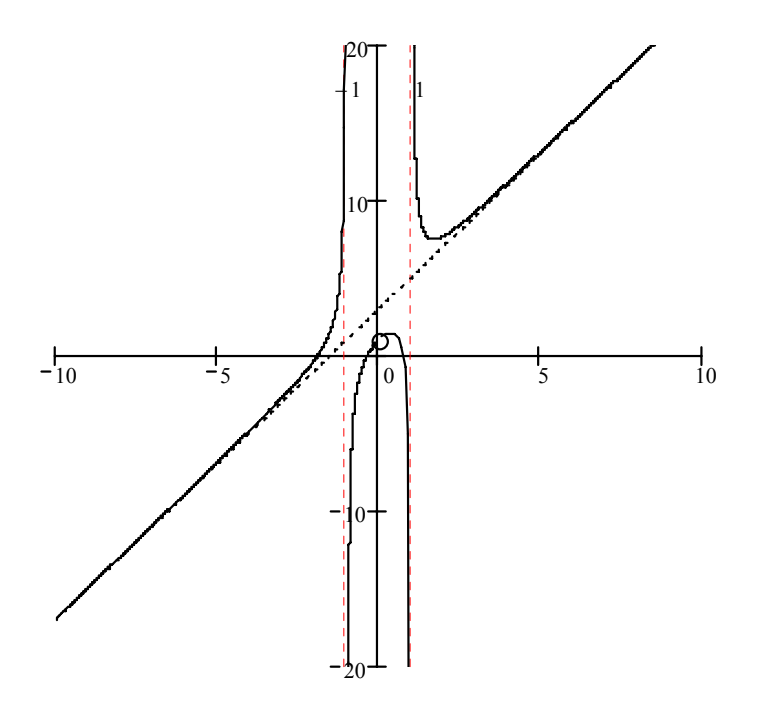

### *Anwendungsaufgaben*

- 1. Einem Unternehmen entstehen bei x Produktionseinheiten die Gesamtkosten K (x) (in  $\epsilon$ ). Diese können im Bereich  $0 \le x \le 50$  durch die Kostenfunktion K (x) =  $0.044x^3 - 2x^2 + 50x + 600$  beschrieben werden. Jede Produktionseinheit wird für 60 € verkauft. Die Zuordnung x → U (x), welche x Produktionseinheiten durch den Verkauf dem Umsatz U (x) zuordnet heißt Umsatzfunktion.
- a) Ermitteln Sie die fehlenden Funktionswerte in der folgenden Wertetabelle.

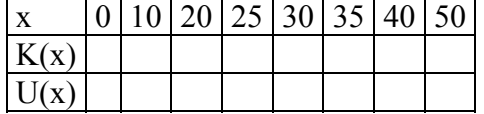

- b) Zeichnen Sie die Graphen der Kosten- und Umsatzfunktion in ein gemeinsames Koordinatensystem. Lesen Sie den Bereich ab, in dem das Unternehmen Gewinn macht.
- c) Berechnen Sie, bei wie vielen Produktionseinheiten der Gewinn am größten wird.
- d) Durch ein Überangebot kann das Unternehmen eine Produktionseinheit nur noch für 40  $\epsilon$ verkaufen. Zeichnen Sie den Graphen der neuen Umsatzfunktion in das vorhandene Koordinatensystem ein. Warum kann das Unternehmen in dieser Marktsituation nicht mehr mit Gewinn produzieren?

Lösung:

a)

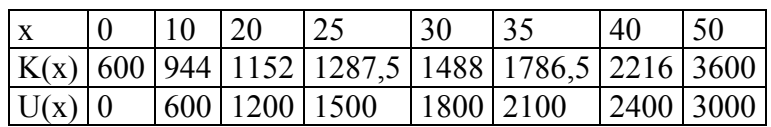

b)

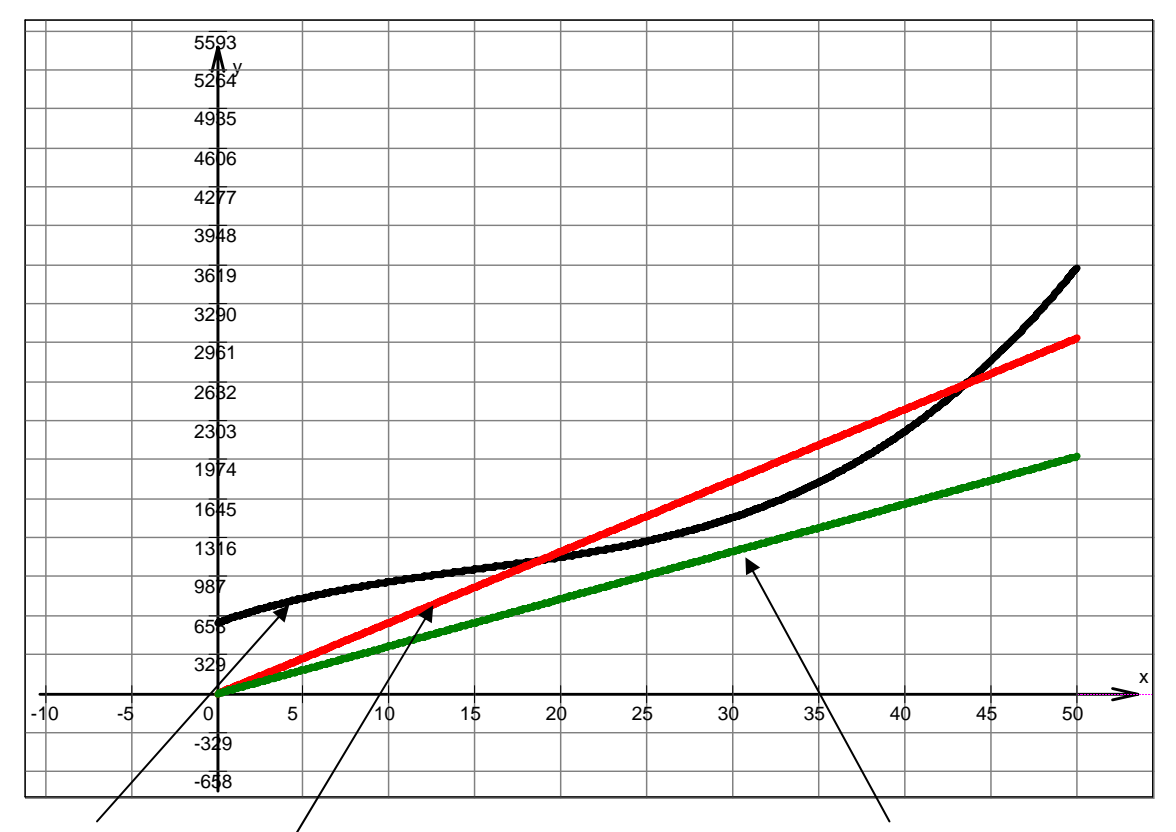

Kostenfunktion K (x) Umsatzfunktion U (x) für 60€ Umsatzfunktion U (x) für 40 € Gewinn, wenn (optisch) U(x) oberhalb K(x).  $23 \le x_G \le 43$ 

c)

 $G (x) = U (x) - K (x) = 60x - (0.044x<sup>3</sup> – 2x<sup>2</sup> + 50x + 600) = -0.044x<sup>3</sup> + 2x<sup>2</sup> + 10x – 600$ 1. notwendige Bedingung:  $f'(x) = 0$  $f'(x) = -0.132x^2 + 4x + 10 \rightarrow -0.132x^2 + 4x + 10 = 0$  / :  $(-0.132)$  $x_{e1} = 32,62; x_{e2} = -2,32$  entfällt, da außerhalb des Intervalls  $x^2 - 30,3x - 75,76 = 0 \rightarrow x_{e1/e2} = +15,15 \pm \sqrt{305,28} = 15,15 \pm 17,47$  $x^2-30,3x-75,76=0 \rightarrow x_{e1/e2} = +15,15 \pm \sqrt{305,28} = 15,15 \pm \sqrt{305}$ 1. hinreichende Bedingung: f´´ (x)  $\neq 0$  $f'(x) = -0.264x+4 \neq 0 \rightarrow f'(32,62) = -0.264 \cdot 32,62 + 4 = -4,62 < 0 \rightarrow H$ Werden 33 Einheiten produziert und abgesetzt, ist der Gewinn maximal.

d) Zwischen Kostenfunktion und Umsatzfunktion gibt es keinen Schnittpunkt mehr und der Graph der Kostenfunktion verläuft immer oberhalb des Graphen der Umsatzfunktion.

2. Schokolade ist in aller Munde. Die zarte Versuchung schmeckt sowohl kleinen als auch großen Kindern – und auch Herrn Konsum, dem Supermarktbesitzer um die Ecke. Seinen süßen Geschmack teilt er natürlich gern mit seinen Kunden, denn jede verkaufte Tafel macht die Kunden glücklicher und ihn reicher. Deshalb überlegt sich Herr Konsum, wie er noch mehr Schokolade verkaufen kann.

Die beliebteste Marke, von der im Monat etwa 2000 Tafeln verkauft werden, kostet im Laden 0,80 €. Eine Marktanalyse hat ergeben, dass jede Preissenkung um 0,05 € zur Folge hat, dass 100 Tafeln mehr verkauft werden. Gleichzeitig bringt eine Preiserhöhung um

0,05 € einen Absatzrückgang von 100 Tafeln mit sich. Herr Konsum selbst kauft die Tafel Schokolade für 0,40 € beim Großhändler ein.

- a) Herr Konsum möchte möglichst viele Tafeln verkaufen. Bei welchem Preis erzielt er den maximalen Absatz? Berechnen Sie dazu ausgehend vom Anfangszustand für verschiedene Preise (in 5-Cent-Schritten) den möglichen Absatz und stellen Sie diese Werte in einer Tabelle zusammen.
- b) Stellen Sie auf der Grundlage der in a) ermittelten Werten eine Preisfunktion und eine Absatzfunktion auf.
- c) Durch das günstige Angebot wird der Supermarkt von Herrn Konsum immer beliebter. Bei einer Werbeaktion möchte Herr Konsum durch einen hohen Umsatz beeindrucken. Zeigen Sie, dass der Umsatz von Herrn Konsum durch die Funktion  $U(x) = -5x^2 + 20x + 1600$  beschrieben werden kann und ermitteln Sie seinen maximalen Umsatz.
- d) Herr Konsum will natürlich nur drei Dinge: Gewinn, Gewinn und Gewinn. Zeigen Sie, dass  $G(x) = -5x^2 + 60x + 800$  die Gewinnfunktion ist und berechnen Sie den maximalen Gewinn von Herrn Konsum, d.h. bei welchem Preis durch welchen Absatz welcher Gewinn erwirtschaftet wird. (Als Kosten sei hier nur der Preis der Schokolade beim Großhändler eingerechnet).
- e) Als Kostenpauschale für Licht, Miete, Lohnkosten usw. setzt Herr Konsum pauschal 7% des Großmarktpreises des Artikels an. Wie verändert sich der Gewinn aus d) wenn dies berücksichtigt wird?

Lösung:

a) Man kann verschiedene Ansätze interpretieren, wie z.B. den Einkaufpreis als Anfangswert. Streng nach dem Text sollte aber mit 0,80 € begonnen werden. Es gilt:

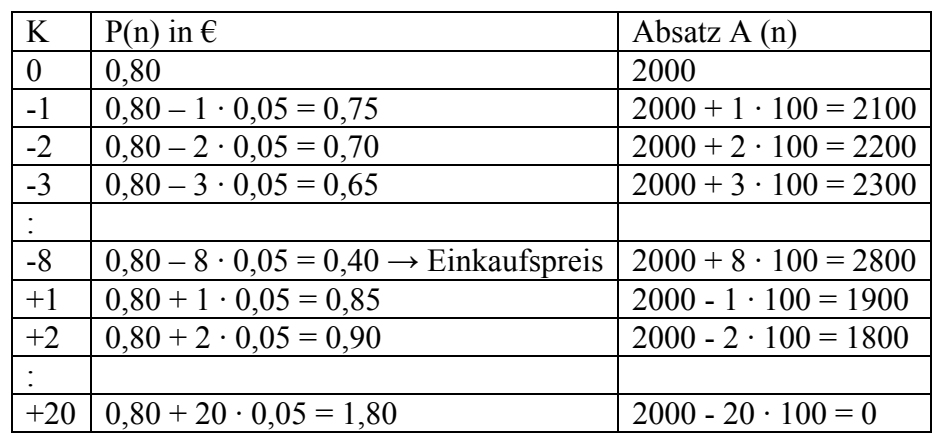

b) **Preisfunktion:**  $P(k) = 0.80 + k \cdot 0.05$ ;  $-8 \le k \le 20$ ;  $k \in \mathbb{Z}$ ; DB [-8 / 20] oder  $P(k) = 0,40 + k \cdot 0,05$ ;  $0 \le k \le 28$ ;  $k \in N$ ; DB [0 / 28]

**Absatzfunktion:**  $A(k) = 2000 - k \cdot 100$  bzw.  $A(k) = 2800 - k \cdot 100$ 

k ist dabei die Anzahl der Veränderungsstufen von je 0,05 €

c) **Allgemein gilt:**  $U(k) = P(k) \cdot A(k) = (0.80 + k \cdot 0.05) \cdot (2000 - k \cdot 100)$  $= 1600 - 80k + 100k - 5k^2 = -5k^2 + 20k + 1600$ 

$$
\mathbf{U}(\mathbf{k}) = \mathbf{P}(\mathbf{k}) \cdot \mathbf{A}(\mathbf{k}) = (0.40 + \mathbf{k} \cdot 0.05) \cdot (2800 - \mathbf{k} \cdot 100) \n= 1120 - 40\mathbf{k} + 140\mathbf{k} - 5\mathbf{k}^2 = -5\mathbf{k}^2 + 100\mathbf{k} + 1120
$$

#### **Berechnung des maximalen Umsatzes:**

 $U'(k) = -10k + 20 = 0 \rightarrow k = 2$ , werden + 2 Änderungsschritte zu je 0,05 € im Preis vorgenommen ist der Umsatz maximal, der Preis beträgt dann:  $P(k) = 0.80 + 2 \cdot 0.05 = 0.90 \text{ }\epsilon$ 

Für die Variante mit 0,40 € als Ausgangswert ergibt sich:

#### **Berechnung des maximalen Umsatzes:**

 $U'(k) = -10k + 100 = 0 \rightarrow k = 10$ , werden + 10 Änderungsschritte zu je 0,05 € im Preis vor genommen ist der Umsatz maximal, der Preis beträgt dann:  $P(k) = 0.40 + 10 \cdot 0.05 = 0.90 \text{ } \epsilon$ .

d) Allgemein gilt: 
$$
G(k) = U(k) - K(k) = P(k) \cdot A(k) - A(k) \cdot 0,40 =
$$
  
=  $-5k^2 + 20k + 1600 - ((2000 - k \cdot 100) \cdot 0,40)$   
=  $-5k^2 + 20k + 1600 - (800 - 40k) = -5k^2 + 60k + 800$ 

Maximaler Gewinn:  $G'(k) = -10k + 60 = 0 \rightarrow k = 6$ , d.h. wenn der Preis um + 6 Änderungsstufen von  $0.80 \in$  abweicht, d.h. bei einem Preis von P(6) =  $0.80 + 6 \cdot 0.05 = 1.10 \in$ .

$$
G''(k) = -10 < 0 \rightarrow \text{Maximum}
$$
  
\n
$$
\Rightarrow \quad A(6) = 1400\epsilon
$$
  
\n
$$
\Rightarrow \quad G(6) = 980\epsilon
$$

e) 
$$
G(k) = U (k) - K(k) = P(k) \cdot A(k) - (A(k) \cdot 0,40 + 0,07 \cdot A(k) \cdot 0,40)
$$
  
\n
$$
= P(k) \cdot A(k) - ((A(k) \cdot 0,40(1 + 0,07)
$$
  
\n
$$
= P(k) \cdot A(k) - (A(k) \cdot 0,40 \cdot 1,07)
$$
  
\n
$$
= -5k^2 + 20k + 1600 - ((2000 - k \cdot 100) \cdot 0,428)
$$
  
\n
$$
= -5k^2 + 20k + 1600 - (856 - 42,8k)
$$
  
\n
$$
= -5k^2 + 62,8k + 744
$$

 $G'(k) = -10k + 62,8 = 0 \rightarrow k = 6,28 \rightarrow P(6,28) = 0,80 + 6,28 \cdot 0,05 = 1,11 \epsilon$  $G''(k) = -10 < 0 \rightarrow$  Maximum

### **Anwendungen der Differenzialrechnung**

#### *Das Newton-Verfahren*

#### **Herleitung der Iterationsvorschrift:**

Ziel: Nullstellenberechnung einer Funktion f(x) über das Tangentennäherungsverfahren

**1. Schritt:** Aufstellen der allgemeinen Tangentengleichung an den Graphen von f(x) an einer Stelle x<sub>n</sub>. Voraussetzung ist die Existenz der 1. Ableitung.

Ansatz: (1)  $y = mx + n$  mit (2)  $m = f'(x_n)$ , wobei der y-Achsenabschnitt n durch Einsetzen der Koordinaten des Punktes  $P(x_n/f(x_n))$  ermittelt wird:

(3)  $n = f(x) - f'(x_n) \cdot f(x)$ .

Einsetzen von (2) und (3) in (1) ergibt:

 $y = f'(x_n) \cdot x + f(x_n) - f'(x_n) \cdot x_n$  und durch Ausklammern von  $f'(x_n)$  $y = f(x_n) + f'(x_n) \cdot (x - x_n)$ 

**2. Schritt:** Die Nullst. der Tangente wird als nächster Näherungswert  $x_{n+1}$  verwendet.

$$
0 = f(x_n) + f'(x_n) \cdot (x - x_n), \text{ somit also}
$$
  

$$
x_{n+1} = x_n - \frac{f(x_n)}{f'(x_n)}.
$$

### *Untersuchung eines Beispiels:*

Gesucht ist die Nullstelle der Funktion  $f(x) = x^3 - 3x + 1$  im Intervall [1; 3].

Im Graphikmodus des CAS ist zwar das Darstellen der Tangenten unkompliziert, jedoch nicht immer sehr anschaulich, da bei Nutzung der ZOOM - Funktion der dargestellte Bereich des Graphen fast linear verläuft und dicht bei der Tangente liegt. Für das o. g. Beispiel ist folgende Veranschaulichung möglich:

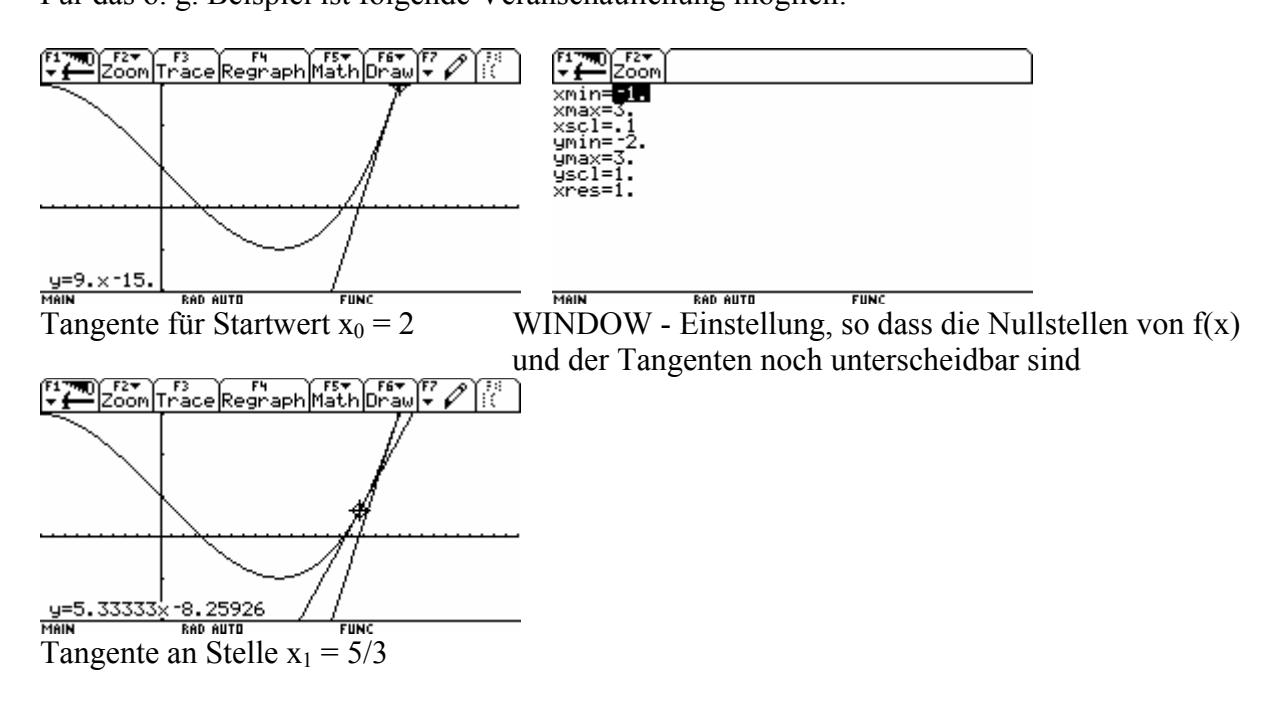

Zum Ausführen des Beispiels wird im CALC – HOME - Modus der o. g. Funktionsterm unter y1 gespeichert und die Iterationsvorschrift unter newton.

Sodann kann der Term für das Newton - Verfahren für den Startwert x = 2 berechnet und das angezeigte Resultat durch Kopieren oder Verwenden der Taste ANS wiederum als Argument für den folgenden Iterationsschritt verwendet werden.

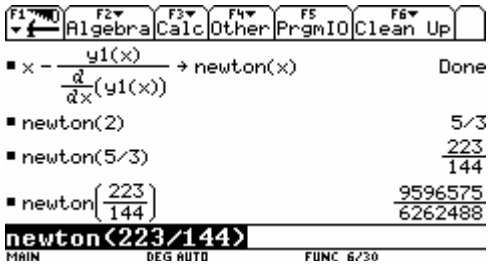

Als günstig erweist sich hier eine Berechnung mit Näherungswerten, da zum einen bei Beibehalten des berechneten Bruches sehr viele Schritte notwendig sind, um zu erkennen, dass sich die Ergebnisse nur noch wenig unterscheiden, zum anderen merklich die Rechenzeit des CAS ansteigt.

Letztendlich kann durch Einsetzen des errechneten Wertes in y1 gezeigt werden, dass die Nullstelle näherungsweise ermittelt wurde:

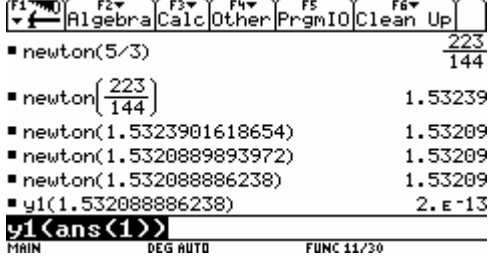

## **Integralrechnung**

### *Berechnung eines bestimmten Integrals als Grenzwert der Ober- und Untersumme*

In Anlehnung an die Möglichkeit des Auszählens von Flächen ( z. B. Kreisflächen durch Quadrate von der Größe 1 cm² bzw. 1 mm²) wird die Berechnung von krummlinig begrenzten Flächen durch die Zerlegung der Fläche in gleich große Streifen (Rechtecke) vorgenommen, die mit einem ihrer Eckpunkte auf dem Funktionsgraphen liegen, so dass eine näherungsweise Ermittlung des Flächeninhaltes erfolgen kann.

Das Beispiel ist unter www.mathe-mv.de abrufbar:

$$
f(x) = -\frac{1}{5}x^2 + 5
$$
 im Interval [0 ; 5] 5 Streifen mit einer Breite von 1 LE

Berechnung des Flächeninhaltes Au (durch die Untersumme):

5 ∑ ⋅=++++= <sup>=</sup> *kfaaaaaA* 1)( *u* 54321 *k* 1 *fffffA* =⋅+⋅+⋅+⋅+⋅= 141)5(1)4(1)3(1)2(1)1( *u* 

Berechnung des Flächeninhaltes Ao (durch die Obersumme)

$$
A_{u} = A_{1} + A_{2} + A_{3} + A_{4} + A_{5} = \sum_{k=0}^{4} f(k) \cdot 1
$$
  

$$
A_{u} = f(0) \cdot 1 + f(1) \cdot 1 + f(2) \cdot 1 + f(3) \cdot 1 + f(4) \cdot 1 = 19
$$

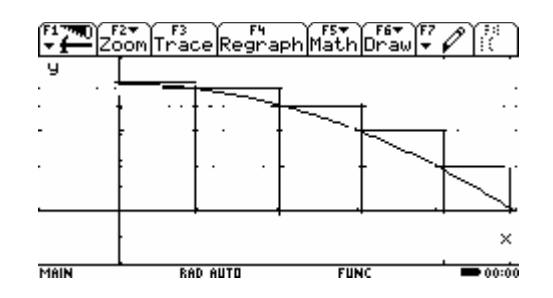

Hieraus folgt: 14 < A < 19, dies ist eine recht grobe Abschätzung des Flächeninhaltes. Deshalb wird eine Verfeinerung der Intervalleinteilung vorgenommen, um die Genauigkeit zu vergrößern. Dies geschieht durch Einteilung des Intervalls in n gleich lange Teilintervalle:

*n*  $\Delta x = \frac{5}{\pi}$  Eine Berechnung der Ober- und Untersummen per Hand kann unter Nutzung der Summenformel für natürliche Zahlen oder mit dem CAS-Rechner erfolgen.

$$
A_{u} = \sum_{k=1}^{n} f\left(\frac{5}{n} \cdot k\right) \cdot \frac{5}{n} = \frac{25(4n^{2} + 3n - 1)}{6n^{2}} = -\frac{25}{2n} - \frac{25}{6n^{2}} + \frac{50}{3}
$$

$$
A_o = \sum_{k=0}^{n-1} f\left(\frac{5}{n} \cdot k\right) \cdot \frac{5}{n} = \frac{25(4n^2 + 3n - 1)}{6n^2} = \frac{25}{2n} - \frac{25}{6n^2} + \frac{50}{3}
$$

Auch hier gilt:  $A_u < A < A_0$ , für alle Werte von n.

Bei immer weiterer Verfeinerung der Einteilung, d. h. beim Grenzübergang n gegen Unendlich, erhält man als gemeinsamen Grenzwert der Ober- und Untersumme den Wert  $\frac{50}{3}$ . Dieser gemeinsame Grenzwert von Ober- und Untersumme ist der gesuchte Flächeninhalt. Eine Bestätigung des Ergebnisses kann mit einem CAS erfolgen.

Die Darstellung der Rechteckflächen für die Ober- und Untersummen auf einem Voyage 200 kann mit dem Zusatzprogramm (Flash-Applikation) Calculus Tools erfolgen, dass von der Homepage <http://www.texas-instruments.de/>herunter geladen werden kann. Es ist aber auch möglich, die Rechteckflächen mithilfe des Daten-Matrix-Editors zu erzeugen. Die soll am Beispiel des Integrals der Funktion  $f(x) = x^2 + 1$  im Intervall  $0 \le x \le 1$ 

verdeutlicht werden.

 $\bullet \times^2 + 1 \rightarrow f(\times)$ 

enc eutr

 $= 10 + r$ 

Darstellung der Funktion im Intervall: Funktion, Anzahl der Rechtecke definieren Funktion zeichnen: FITE FITE Calc Andere PreEAL SECH

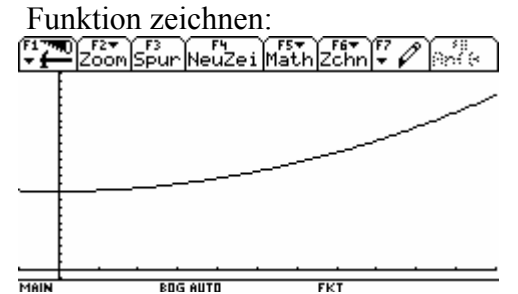

auf Dat/Matrix wechseln (mit APPS) Datei bezeichnen

Fertig

10

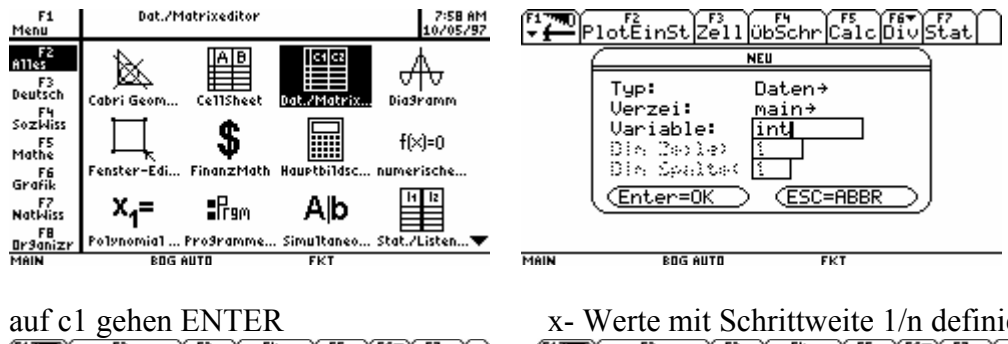

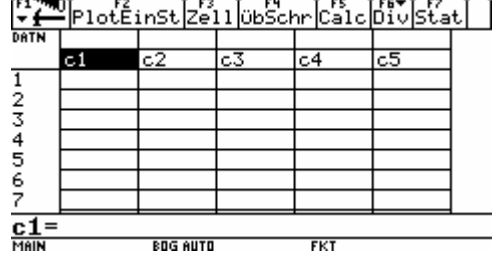

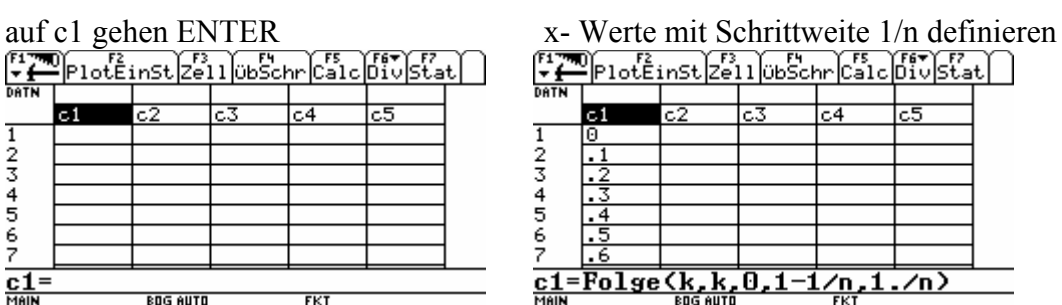

auf c2 gehen und die Funktionswerte die Summe der Rechtecke auf c3 bilden für die kleinen Rechtecke berechnen

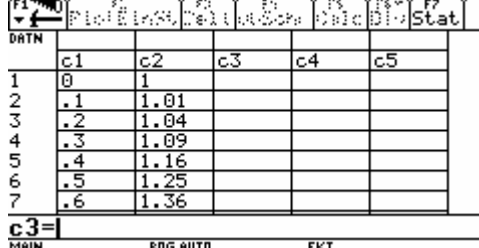

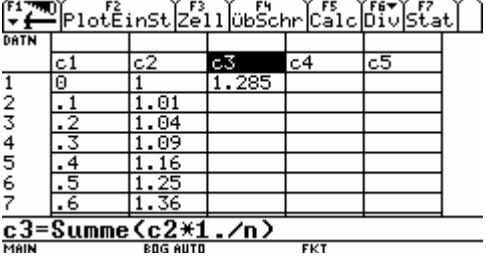

für die großen Rechtecke berechnen

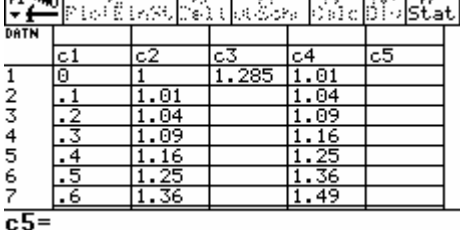

 $\frac{c5}{\text{min}}$ <br>
Ein Vergleich der beiden Werte ist leicht möglich. Plot definieren

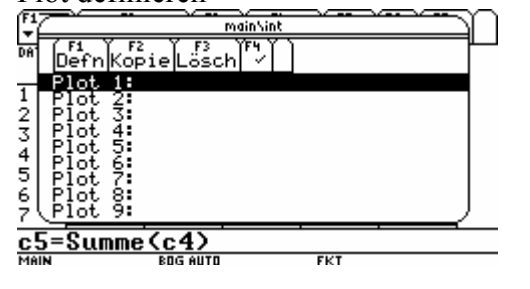

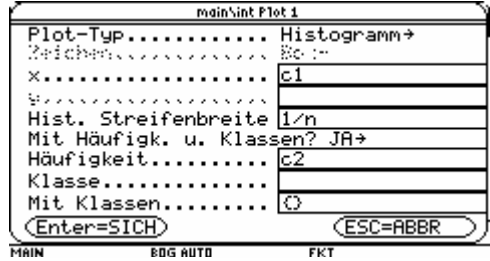

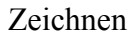

Zeichnen Plot definieren

auf c4 gehen und die Funktionswerte die Summe der Rechtecke auf c5 bilden

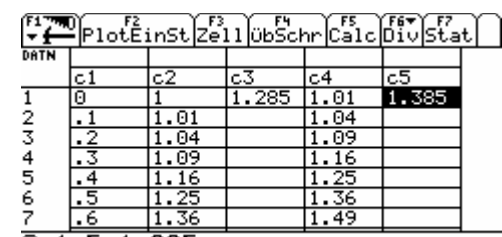

 $FKT$ 

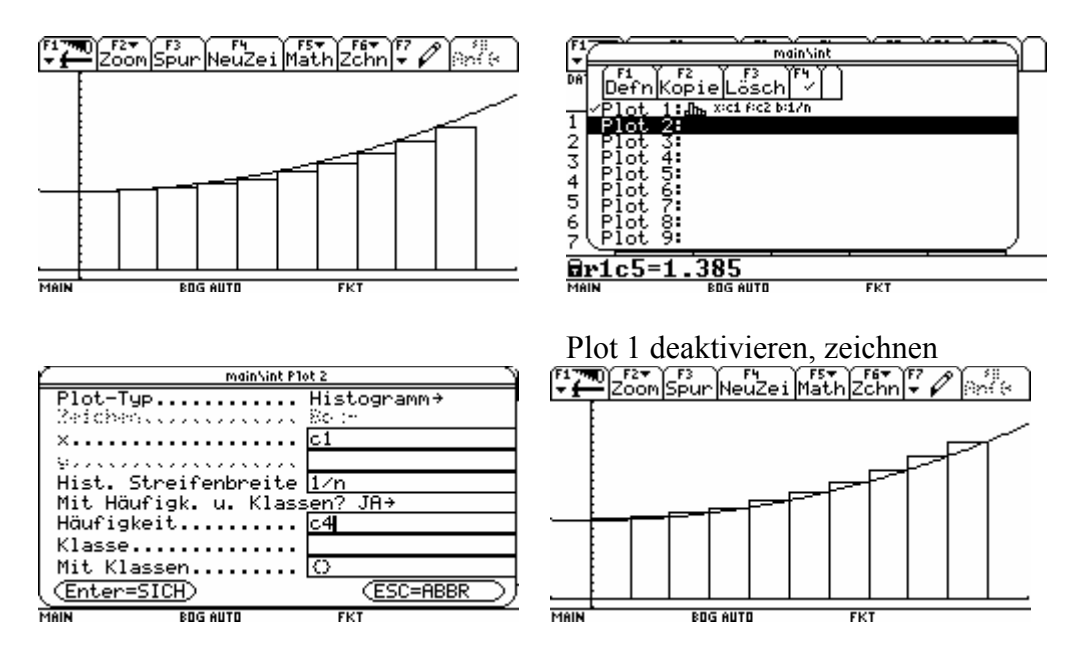

Wenn n im Hauptschirm geändert wird, immer die Werte im Daten-Matrix-Editor neu berechnen lassen, dann erst zeichnen. Gehen Sie am besten in 10er Schritten vor. Ab n = 70 ist ein Zeichnen nicht mehr möglich.

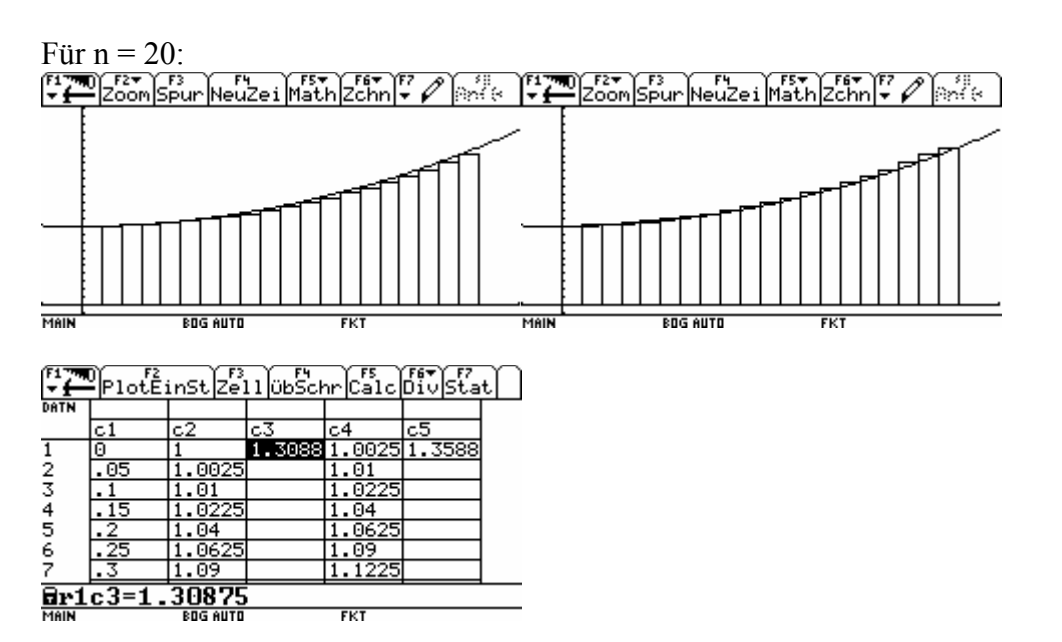

 $\ddot{\phantom{0}}$ 

Die Folgen der Ober- und Untersummen können im Folgenmodus grafisch dargestellt werden.

Beispiel für  $1 \le n \le 40$ Folgenmodus bringen mit MODE

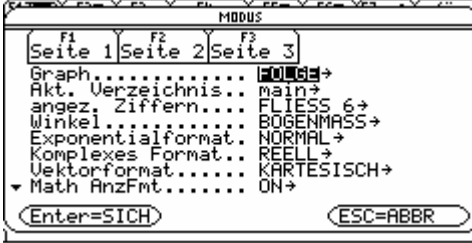

MIT + ODER + UNTERMENU OFFNEN

Rechner in den Definieren der Ober- und Untersummen

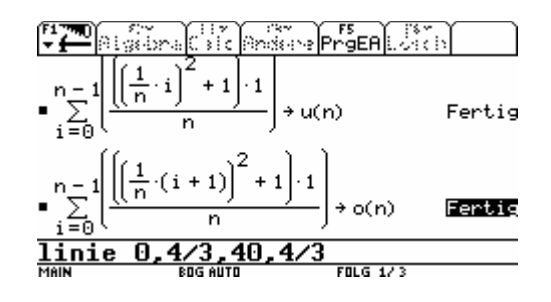

 Zeichnen (alle anderen Plots deaktivieren oder Löschen!) Die Linie bekommen Sie, wenn Sie den Befehl Fenster wählen linie x1,y1,x2,y2 benutzen

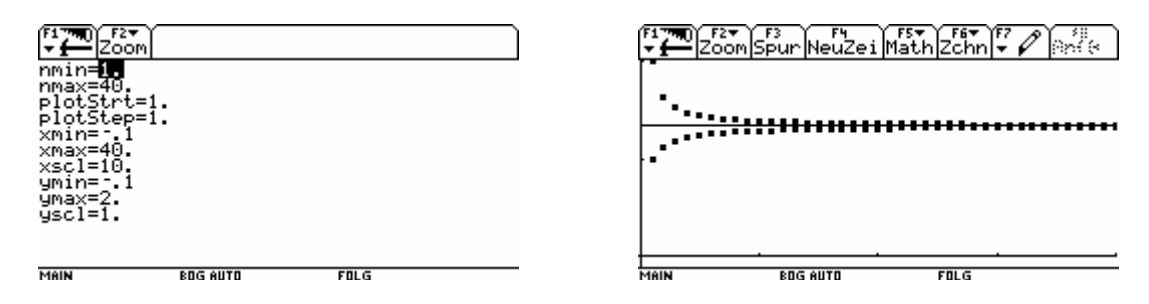

### *Berechnung der Bogenlänge als eine Anwendung der Integralrechnung*

Die Bogenlänge einer ebenen Kurve kann im Grafikmodus mit Hilfe der Funktionstaste F5 und B ermittelt werden.

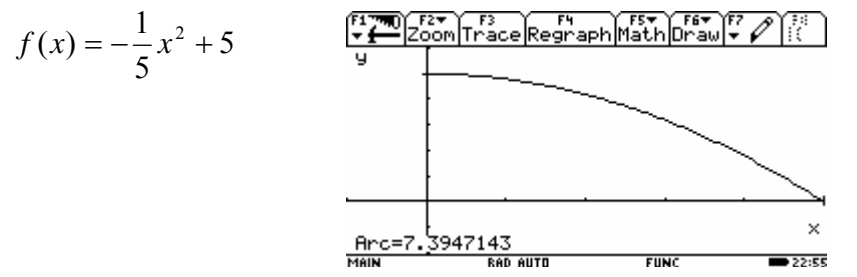

Auf diese Weise erfahren die Schüler allerdings nicht, dass die Integralrechnung diese Berechnung ermöglicht. An einem Beispiel lässt sich dieser Zusammenhang zeigen:

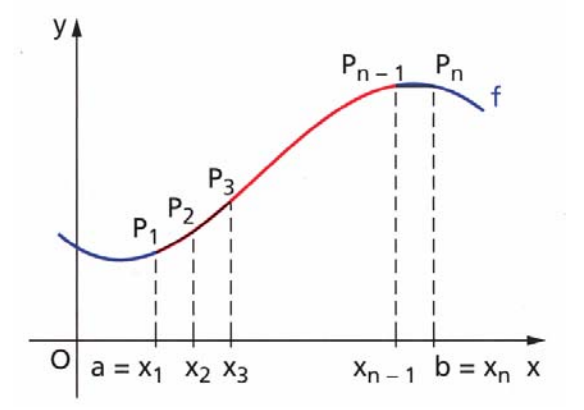

Wie bei der Berechnung des Flächeninhaltes unter einer Kurve wird auch hier das Intervall [a,b] in Teilintervalle zerlegt. Werden je zwei benachbarte Punkte durch Strecken verbunden, so entsteht ein Streckenzug P1P2…Pn.. Für die Länge l dieses Streckenzuges gilt:  $l_n = P_1 P_2 + P_2 P_3 + \dots + P_{n-1} P_n$  bzw.  $l_n = \sqrt{(x_2 - x_1)^2 + (y_2 - y_1)^2} + \sqrt{(x_3 - x_2)^2 + (y_3 - y_2)^2} + ... + \sqrt{(x_n - x_{n-1})^2 + (y_n - y_{n-1})^2}$ Für  $x_i - x_{i-1} = \Delta x_i$  und  $y_i - y_{i-1} = \Delta y_i$  ergibt sich:  $l_n = \sum_{i=2} \sqrt{\Delta x_i^2 + \Delta y_i^2}$ *n*  $l_n = \sum \sqrt{\Delta x}$  $=\sum_{i=2}\sqrt{\Delta x_i^2+\Delta y}$ 

 $\sum_{i=2}^n \sqrt{\Delta x_i} + \Delta y_i$ 

Mit dem Ziele der Anwendung der Integraldefinition als Grenzwert einer Folge von Summen aus Teilprodukten kann der Wurzelausdruck in ein Produkt zerlegt werden.

$$
l_n = \sum_{i=2}^n \sqrt{\Delta x_i^2 + \Delta y_i^2} = \sum_{i=2}^n \sqrt{\left(1 + \frac{\Delta y_i^2}{\Delta x_i^2}\right) \cdot \Delta x_i^2} = \sum_{i=2}^n \sqrt{1 + \left(\frac{\Delta y_i}{\Delta x_i}\right)^2} \cdot \Delta x_i
$$

Hierbei ist  $\frac{\Delta y_i}{\Delta} = D(x)$ *x y*  $\frac{\Delta y_i}{\Delta x_i} = D(x)$  der Differenzenquotient. Bildet man dessen Grenzwert für n gegen

Unendlich, das bedeutet, dass die Teilintervalle gegen Unendlich gehen, so erhält man den Differentialquotienten, also die Ableitung der Funktion f an der Stelle xi. Die Folge der Summe der Streckenlängen konvergiert (unter bestimmten Voraussetzungen) gegen den

Bogenlänge s und es gilt  $s = \frac{1}{\sqrt{1 + |f'(x)|^2}} dx$ *b a*  $=\int \sqrt{1 + [f'(x)]^2} dx$ .

## **Die e– Funktion**

## Gewinnung der Logarithmusfunktion  $ln(x)$  als Umkehrung der Funktion  $e^x$

Mit Hilfe des VOYAGE200 kann der Zusammenhang zwischen Exponential- und Logarithmusfunktionen gut dargestellt werden.

Die folgende Vorgehensweise eignet sich sowohl als Wiederholung des Unterrichtsstoffes aus Klasse 10 als auch zur Übung im Umgang mit dem VOYAGE200. Günstig ist ein gemeinsames Vorgehen.

Hinweis: Für  $f(x) = e^x$  und  $g(x) = ln(x)$  ist es schwierig, ein geeignetes Fenster zu finden, damit die Symmetrie zur Geraden  $y = x$  auch optisch sichtbar wird. (Die Anzahl der Pixel in x-Richtung ist um einiges größer als die in y-Richtung.)

MAIN

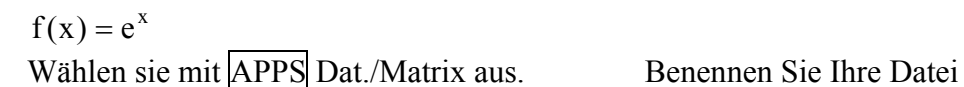

**BOG AUTO** 

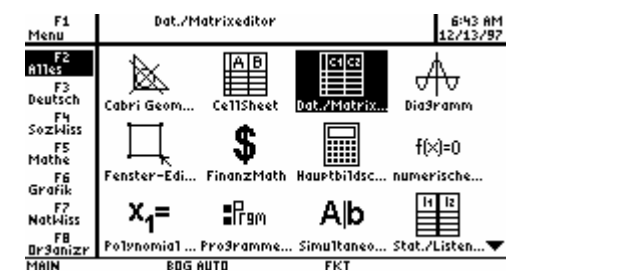

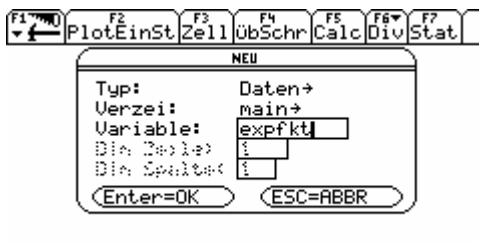

Geben Sie den x- und y- Werten ein: Geben Sie bei c1 ein: folge $(k, k, -3, 3, 1)$  und bei c2:  $2^c$ c1

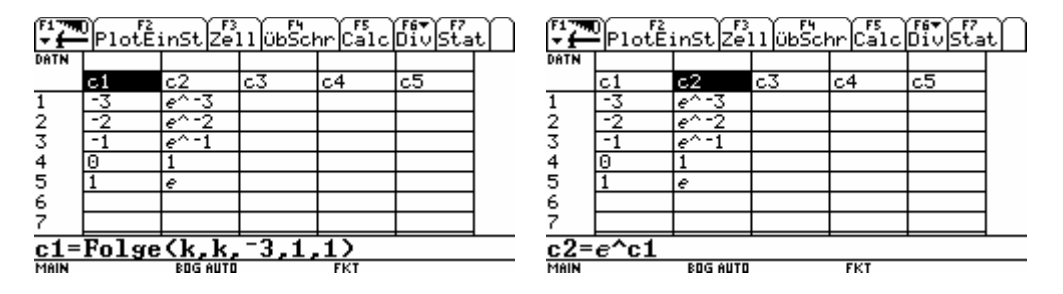

Für die Darstellung definieren Sie den Plot 1

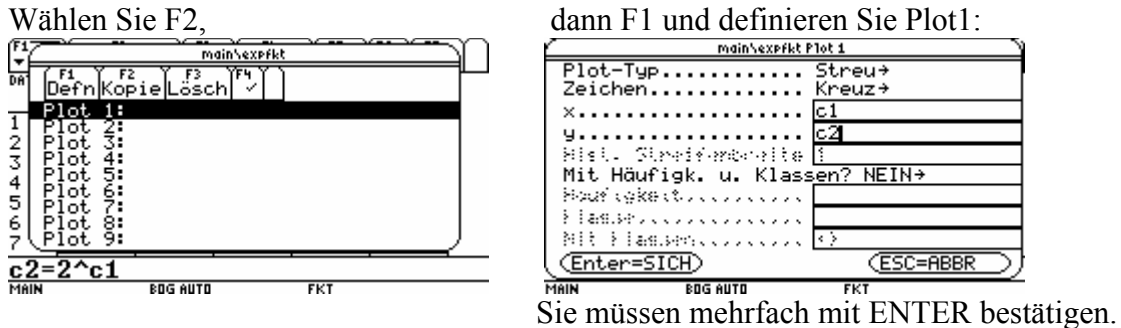

Wenn Sie das Fenster wie folgt wählen, dann ist eine Einheit auf der x-Achse in etwa so groß

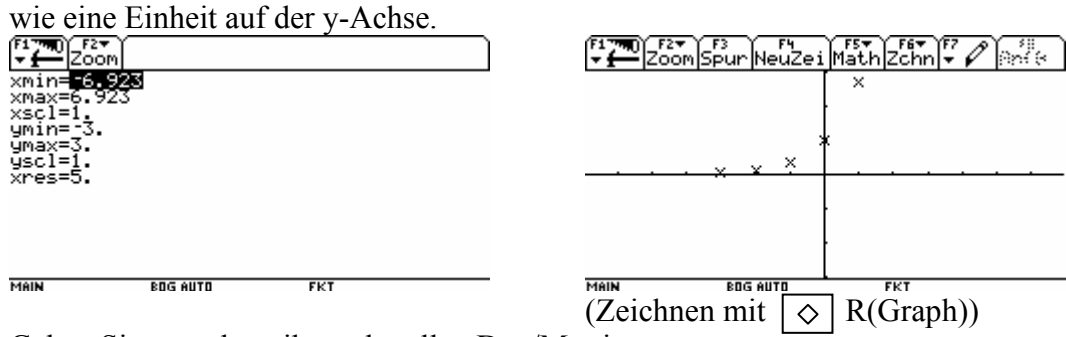

Gehen Sie zurück zu ihrer aktuellen Dat./Matrix.

Definieren Sie nun Plot2, indem Sie bei x c2 und bei y c1 eintragen. (x und y-Werte vertauschen)

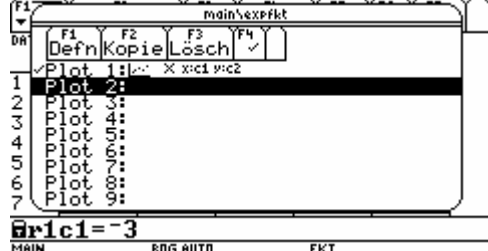

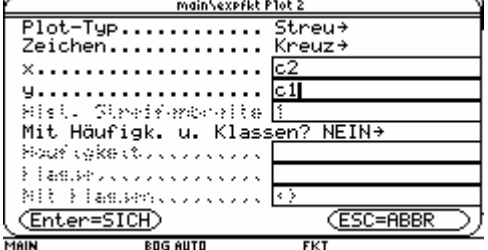

**ROG AUTO** 

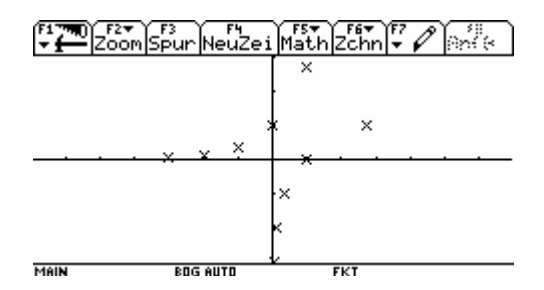

Damit die Gerade  $y = x$  als Symmetrieachse schnell erkannt wird, können die folgenden Schritte sollten nacheinander durchgeführt werden. Gehen Sie in Hauptbildschirm:

 $\ddot{\phantom{0}}$ 

(Mit dem Befehl "linie x1, y1, x2, y2" im Hauptschirm lassen sich Strecken  $\overline{P_1P_2}$  mit  $P_1(x1|y1)$  und  $P_2(x2|y2)$  im Graphikschirm zeichnen.)

Geben Sie den Befehl, die Strecke  $\overline{P_1P_2}$  zu zeichnen mit  $P_1(0|e^1)$   $P_2(1|e^1)$ 2 1 1

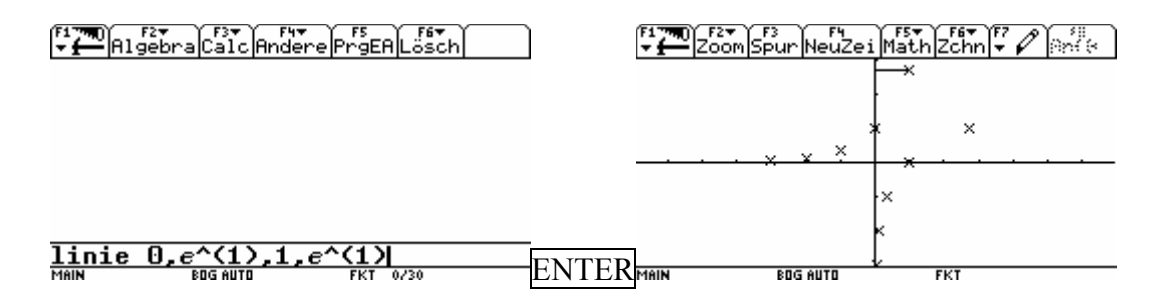

Die entsprechende Strecke bei der Umkehrfunktion erhalten Sie durch vertauschen der x- und

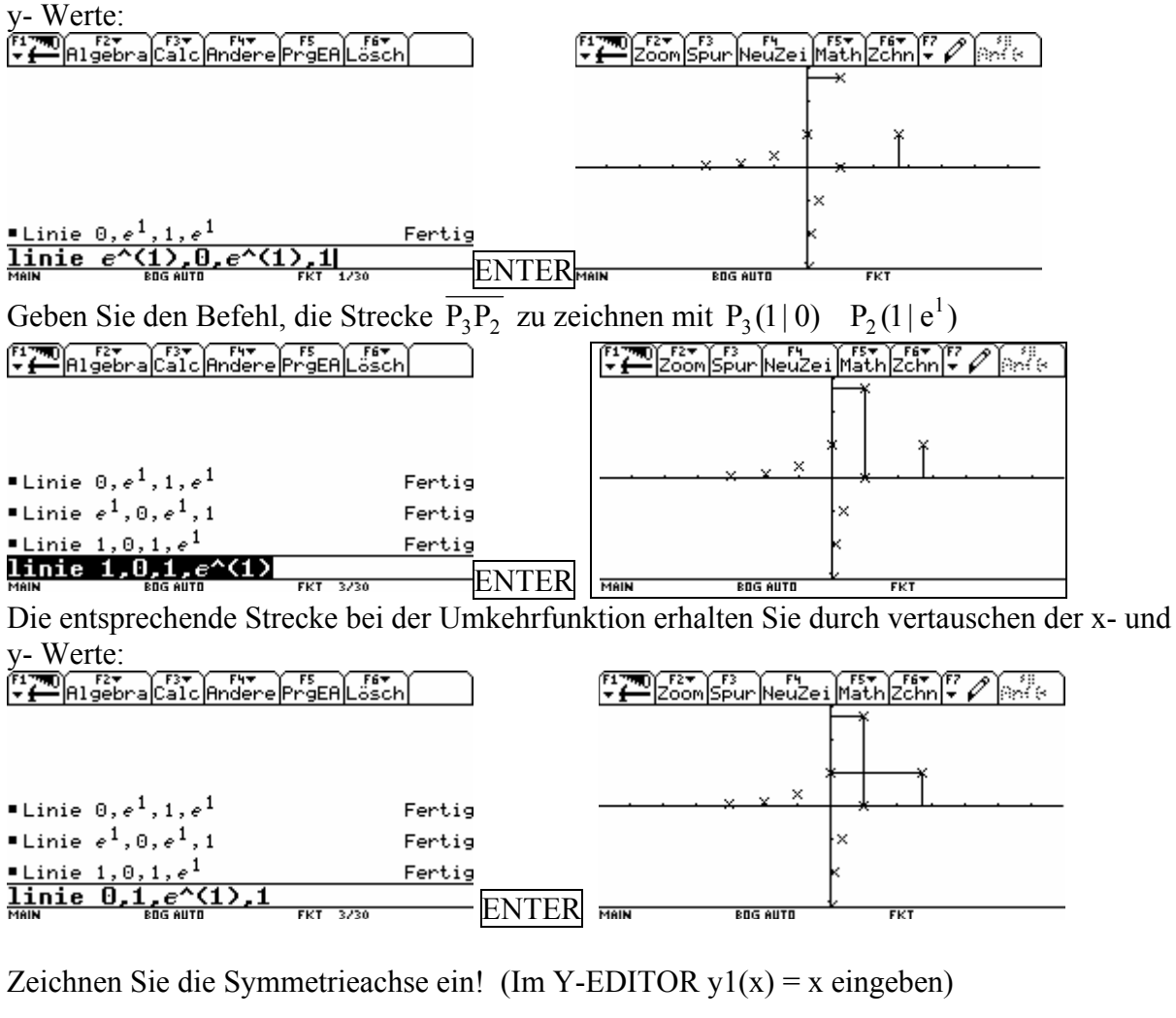

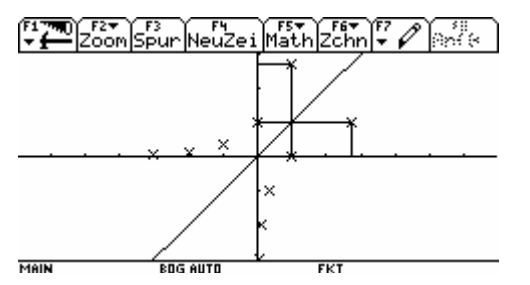

Die zusammengehörenden Punkte P<sub>1</sub>(a|b) und P<sub>2</sub> (b|a) liegen spiegelbildlich zur Achse y = x Man kann z.B. Strecke  $\overline{P_4P_5}$  mit  $P_4(-2|e^{-2})$ ;  $P_5(e^{-2}|-2)$  zusätzlich einzeichnen.  $P_4(-2 \mid e^{-2})$ ; P<sub>5</sub> $(e^{-2} \mid -$ 

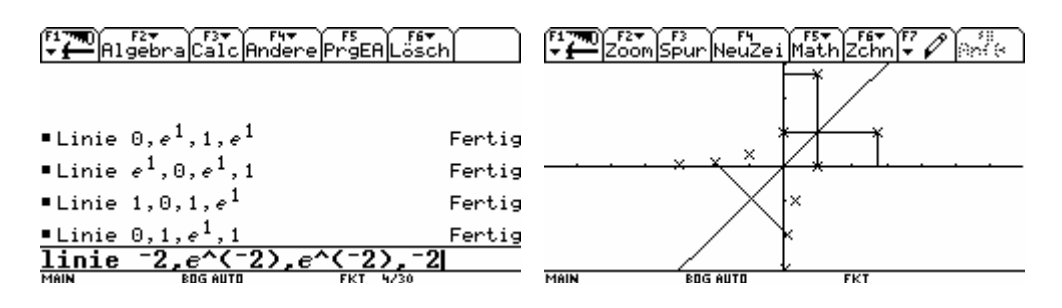

Durch das Vertauschen der Werte wird aus  $y = e^x$   $x = e^y$ 

Dies ist per Definition  $\log_e x = y = \ln(x)$ 

Geben Sie in den Y-EDITOR ein y2(x)=  $e^x$  und bei y3(x)=ln(x) und zeichnen Sie!

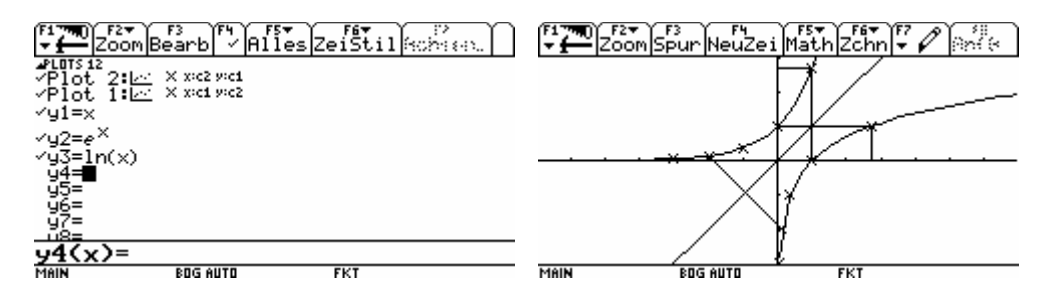

Mit F4 können Sie neu zeichnen und ohne die Strecken darstellen.

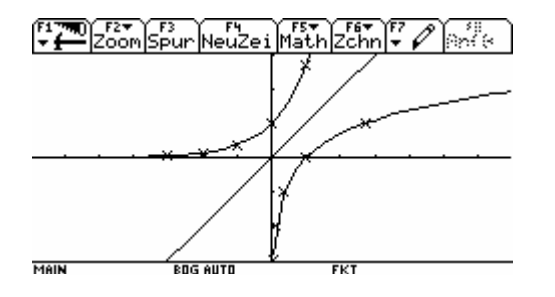

*Auftrag 1 :*  Bestimmen Sie alle Funktionen f mit der Eigenschaft  $f'(x) = f(x)$ .

Lösungshinweis: Sei f eine Lösung der Gleichung f´(x) = f (x). Betrachten Sie die Hilfsfunktion  $h(x) = \frac{f(x)}{x^x}$ *f x e* und bilden Sie die Ableitung h´(x).

## *Auftrag 2 :*

In der Biologie geht man davon aus, dass die Wachstumsrate N´(t) von Bakterienkulturen bei unerschöpflichen Nährböden proportional zu der in diesem Augenblick vorhandenen Bakterien N(t) ist:  $N'(t) = k N(t)$ . Welche Funktionen beschreiben dieses Wachstum?

Lösung:  $N(t) = c \cdot e^{k \cdot t}$ , Hinweis auf Verwendung eines Modells ( $N(t)$  eigentlich stets ganzzahlig!)